## **Traiter des séquences avec le logiciel Geniegen2**

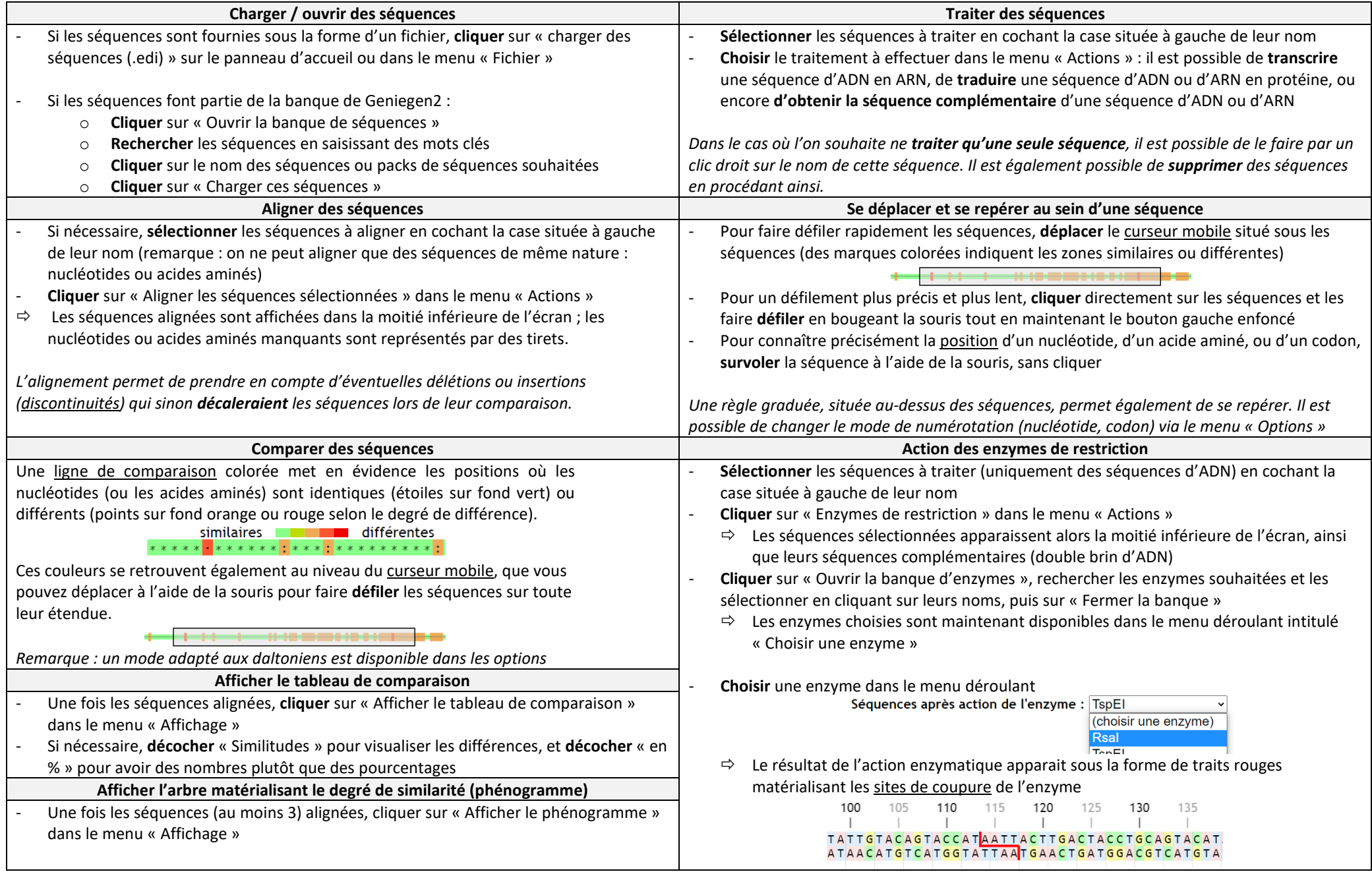